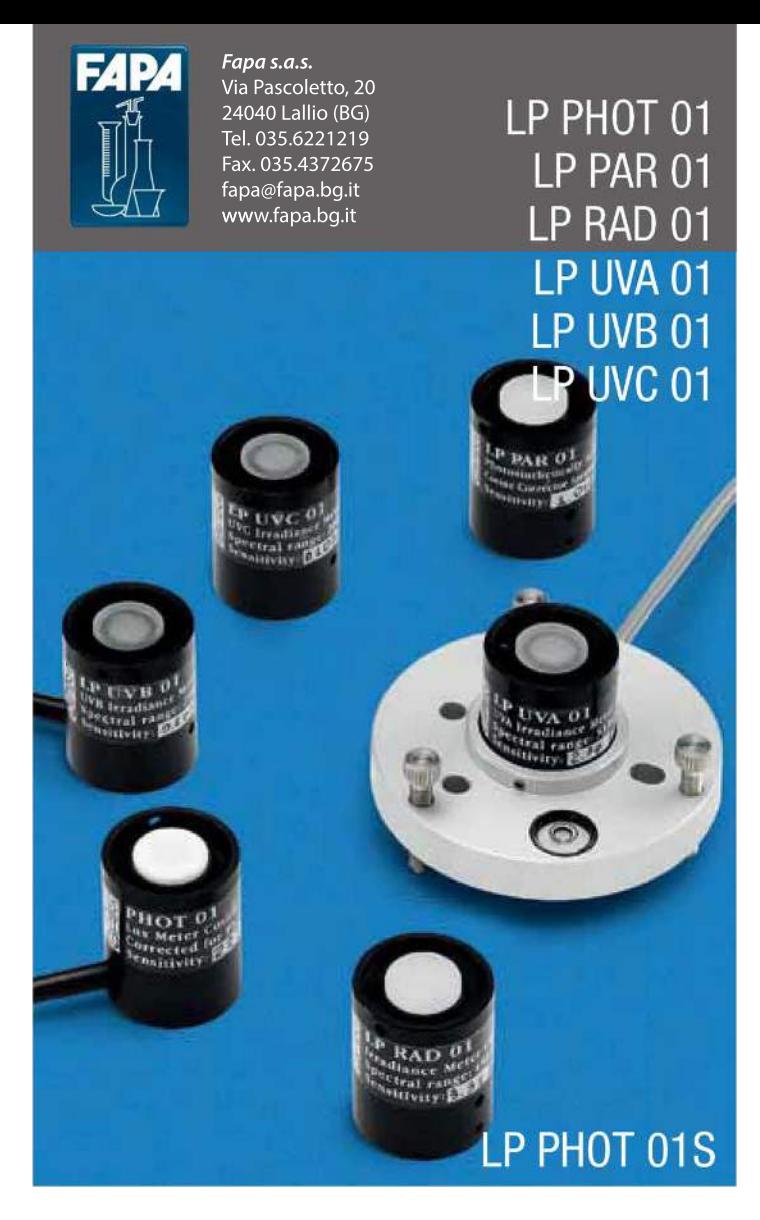

# LP PHOT 01. LP RAD 01. LP PAR 01. LP UVA 01. LP UVB 01. LP UVC 01 SONDE FOTOMETRICHE/RADIOMETRICHE CON USCITA DEL SEGNALE IN mV. LP PHOT 01S CON USCITA RS485 MODBUS-RTU

La serie di sonde LP....01 permette di misurare le grandezze Fotometriche e Radiometriche, quali: l'illuminamento (lux), l'irradiamento (W/m<sup>2</sup>) nelle regioni spettrali VIS-NIR, UVA, UVB, UVC e il numero di fotoni per unità di tempo e di superficie nella regione del PAR (400nm...700nm). Le sonde LP....01 non hanno bisogno di alimentazione. Il segnale di uscita in mV è ottenuto da una resistenza che cortocircuita i terminali del fotodiodo. In questo modo la fotocorrente generata dal fotodiodo colpito dalla luce è convertita in una differenza di potenziale che può essere letta da un voltmetro. Una volta nota la DDP (Differenza Di Potenziale), attraverso il fattore di taratura è possibile calcolare il valore misurato. Tutte le sonde sono tarate individualmente ed il fattore di taratura è riportato sia sul contenitore della sonda che sul manuale d'uso ed è specifico per quella sonda. Tutte le sonde della serie LP....01 sono provviste di diffusore per la correzione del coseno. Nelle sonde per le misure nelle regioni spettrali UV il diffusore è costituto da quarzo sabbiato, per le altre sonde il diffusore è in materiale acrilico o teflon<sup>®</sup> (LP PHOT 01). Le sonde LP....01 sono adatte in applicazioni indoor dove è richiesto il costante monitoraggio di una delle grandezze specificate.

Il segnale delle sonde può essere amplificato e convertito in un segnale normalizzato: 4...20mA, 0...10Vdc con un convertitore della serie HD978TR3 (4...20mA) o HD978TR4 (0...10Vdc) con attacco per barra DIN, HD978TR5 (4...20mA) o HD978TR6 (0...10Vdc) previsti per fissaggio a parete

#### **Installazione**

Una volta individuata la posizione di installazione, si deve provvedere ai collegamenti della sonda con il voltmetro che deve avere adequate scale di misura , lo schema di collegamento dei cavi in uscita dalla sonda è riportato sul manuale d'uso. Per la misura in campo ambientale, agricolo o florovivaistico è richiesto il posizionamento del piano di riferimento della sonda parallelo al terreno, a tale scopo la sonda può essere montata sul supporto LP BL (opzionale) munito di livella.

# **DESCRIZIONE DELLE SONDE**

# LP PHOT 01:

La sonda LP PHOT 01 misura l'illuminamento (lux) definito come il rapporto tra il flusso luminoso (lumen) che attraversa una superficie e l'area della superficie considerata (m<sup>2</sup>) La curva di risposta spettrale di una sonda fotometrica e' uguale a quella dell'occhio umano. nota come curva fotopica standard V( $\lambda$ ). La differenza della risposta spettrale fra sonda LP PHOT 01 dalla curva fototipica standard V( $\lambda$ ) e' valutata attraverso il calcolo dell'errore f. La calibrazione della sonda e' eseguita per confronto con un Luxmetro campione tarato da un Istituto Metrologico Primario. La procedura di calibrazione è conforme a quanto specificato nella pubblicazione CIE No 69 (1987) "Method of Characterizing Illuminance Meters and Luminance Meteres". La calibrazione avviene illuminando la sonda con una sorgente standard denominata Illuminante A.

# **CARATTERISTICHE TECNICHE**

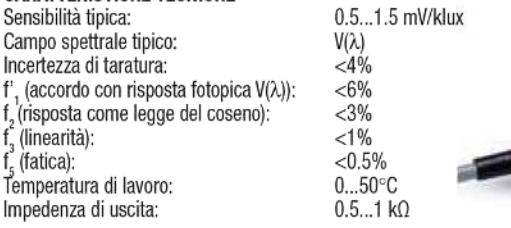

## Tipica risposta spettrale LP PHOT 01

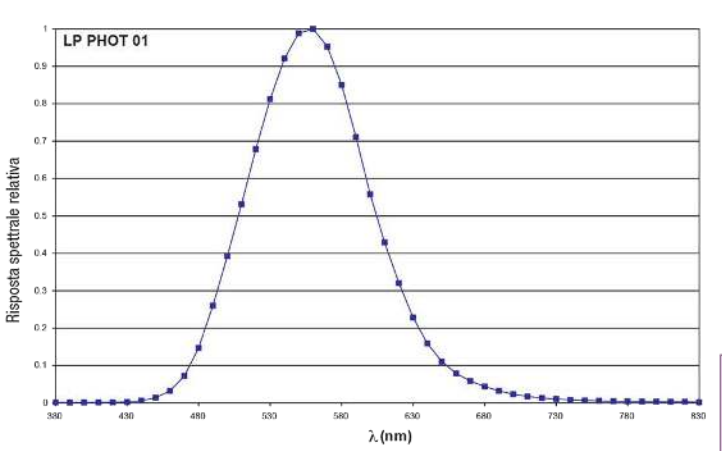

#### LP RAD 01:

La sonda LP RAD 01 misura l'irradiamento (W/m<sup>2</sup>) definito come il rapporto tra il flusso energetico (W) che attraversa una superficie e l'area della superficie considerata (m<sup>2</sup>) nella regione spettrale VIS-NIR (400nm...1050nm). Queste caratteristiche ne fanno uno strumento particolarmente adatto per la misura dell'irradiamento nel campo del visibile e del vicino infrarosso. La taratura della sonda è eseguita utilizzando le righe di emissione a 577 nm e 579 nm di una lampada a Xe-Hq e filtrate con un apposito filtro interferenziale.

# **CARATTERISTICHE TECNICHE**

Sensibilità' tipica: Campo di misura: Campo spettrale tipico: Incertezza di calibrazione: f. (risposta come legge del coseno): Temperatura di lavoro: Impedenza di uscita:

2.6 μV/(μW/cm<sup>2</sup>) 0...200 mW/cm<sup>2</sup>  $\approx$ 400nm... $\approx$ 1050nm  $< 6%$  $< 6%$  $0...50$ °C  $1 k\Omega$ 

 $030$ 

Luce

38

 $0.30$ 

Tipica risposta spettrale LP RAD 01

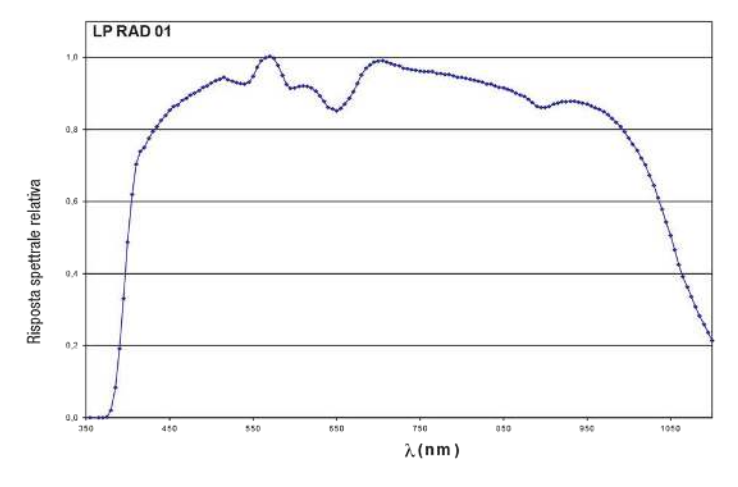

## LP UVA 01:

La sonda LP UVA 01 misura l'irradiamento (W/m<sup>2</sup>) definito come il rapporto tra il flusso energetico (W) che attraversa una superficie e l'area della superficie considerata (m<sup>2</sup>) nella regione spettrale degli UVA (315 nm...400 nm). La sonda LP UVA 01 grazie all'utilizzo di un nuovo tipo di fotodiodo è cieca alla luce visibile ed infrarossa.

La taratura è eseguita utilizzando la riga di emissione a 365 nm di una lampada a Xe-Hg, filtrata con un idoneo filtro interferenziale. La misura è eseguita per confronto con il campione di prima linea in dotazione al laboratorio metrologico DeltaOhm.

La sonda può essere utilizzata in tutti quei processi dove è necessario tenere sotto controllo l'emissione di lampade ultraviolette, ad esempio negli apparecchi per la polimerizzazione di resine, adesivi o nelle apparecchiature abbronzati.

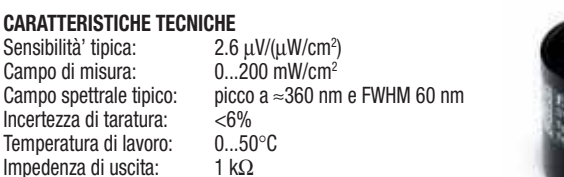

Tipica risposta spettrale LP UVA 01

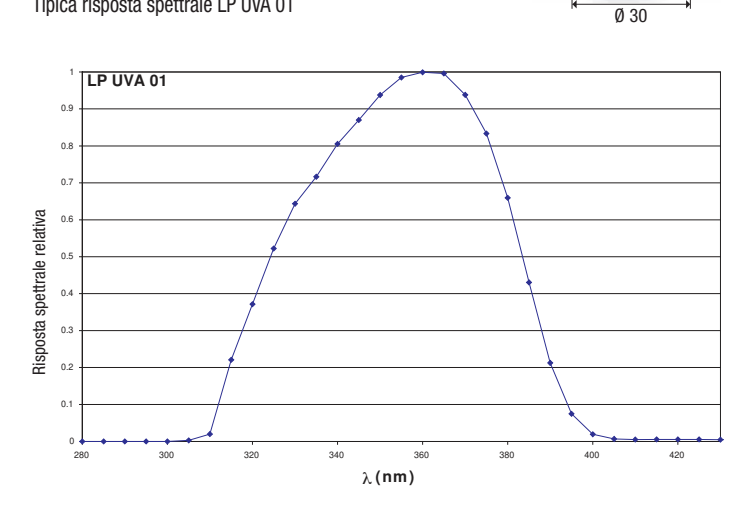

# LP UVB 01:

La sonda LP UVB 01 misura l'irradiamento (W/m²) definito come il rapporto tra il flusso energetico (W) che attraversa una superficie e l'area della superficie considerata (m<sup>2</sup>) nella regione spettrale degli UVB (280 nm...315 nm). La sonda LP UVB 01 grazie all'utilizzo di un fotodiodo particolare è cieca alla luce visibile ed infrarossa.

La taratura è eseguita utilizzando la riga di emissione a 313 nm di una lampada a Xe-Hg, filtrata con un idoneo filtro interferenziale. La misura è eseguita per confronto con il campione di prima linea in dotazione al laboratorio metrologico DeltaOhm.

# **CARATTERISTICHE TECNICHE**<br>Sensibilità' tipica: 0.19

Sensibilità' tipica: 0.19 ¼V/(¼W/cm<sup>2</sup> ) Campo di misura: 0...200 mW/cm<sup>2</sup><br>Campo spettrale tipico: picco a  $\approx$  305 nr  $\frac{1}{2}$  Incertezza di taratura:  $\frac{1}{2}$ <br>Temperatura di lavoro:  $0...50^{\circ}$ C Temperatura di lavoro: lmnedenza di uscita: 2 kO

picco a ≈ 305 nm e FWHM 31 nm

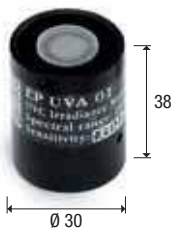

Tipica risposta spettrale LP UVB 01

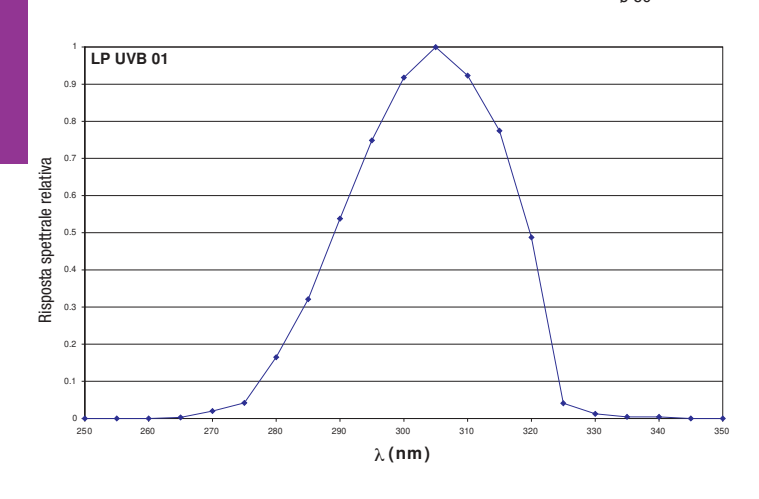

## LP UVC 01:

La sonda LP UVC 01 misura l'irradiamento (W/m<sup>2</sup> ) definito come il rapporto tra il flusso energetico (W) che attraversa una superficie e l'area della superficie considerata (m<sup>2</sup>) nella regione spettrale degli UVC (200nm...280nm). La sonda LP UVC 01 grazie all'utilizzo di un fotodiodo particolare è cieca alla luce visibile ed infrarossa

La taratura è eseguita con lampada Hg utilizzando l'emissione a 254 nm.

# **CARATTERISTICHE TECNICHE**<br>Sensibilità' tipica: 0.19

Sensibilità' tipica: 0.19 μV/(μW/cm<sup>2</sup>) Campo di misura: 0...200 mW/cm<sup>2</sup> Campo spettrale tipico: picco a 260 e FWHM 32nm Incertezza di taratura:  $<$ 10%<br>Temperatura di lavoro:  $0...50^{\circ}$ C Temperatura di lavoro: Impedenza di uscita: 2 kΩ

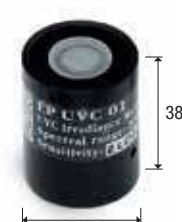

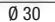

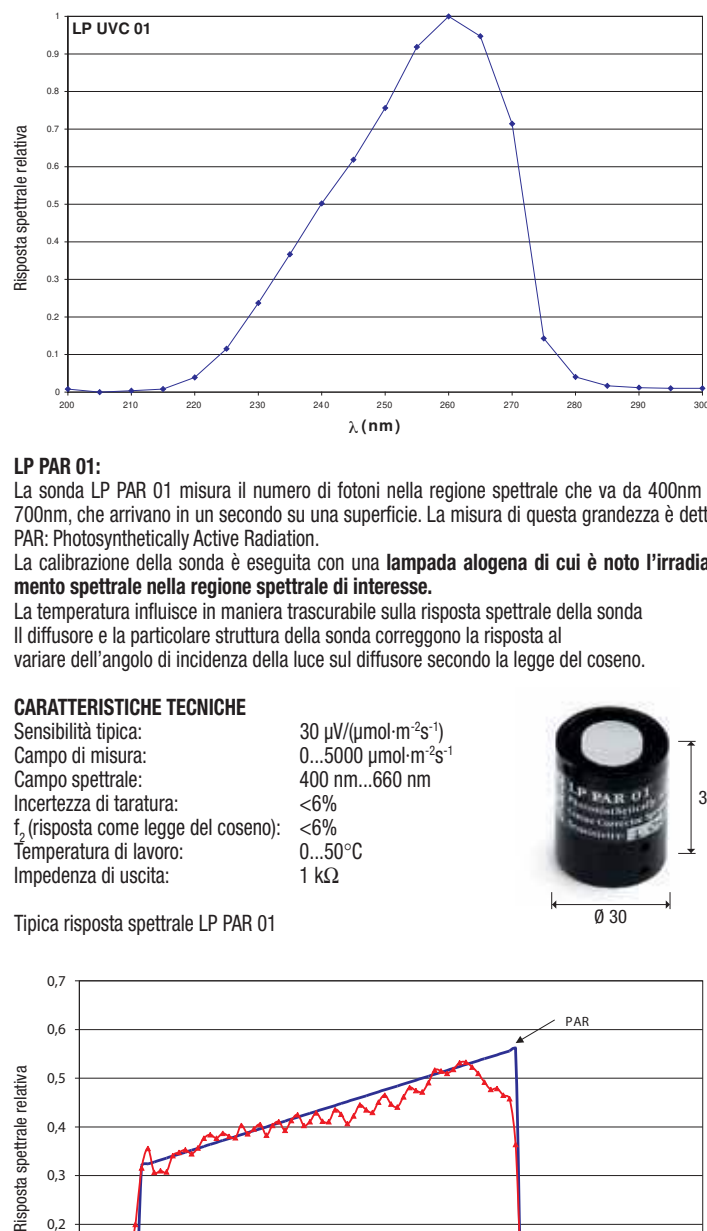

### LP PAR 01:

38

La sonda LP PAR 01 misura il numero di fotoni nella regione spettrale che va da 400nm a 700nm, che arrivano in un secondo su una superficie. La misura di questa grandezza è detta PAR: Photosynthetically Active Radiation.

La calibrazione della sonda è eseguita con una lampada alogena di cui è noto l'irradiamento spettrale nella regione spettrale di interesse.

La temperatura influisce in maniera trascurabile sulla risposta spettrale della sonda Il diffusore e la particolare struttura della sonda correggono la risposta al variare dell'angolo di incidenza della luce sul diffusore secondo la legge del coseno.

# **CARATTERISTICHE TECNICHE**<br>Sensibilità tipica:

Tipica risposta spettrale LP UVC 01

Sensibilità tipica:  $30 \mu V / (\mu mol \cdot m^{-2} s^{-1})$ Campo di misura:  $0...5000 \mu$ mol·m<sup>-2</sup>s<sup>-1</sup> Campo spettrale: 400 nm...660 nm  $|$ ncertezza di taratura:  $<$ 6% f <sup>2</sup>(risposta come legge del coseno): <6%  $\bar{T}$ emperatura di lavoro: 0...50°C<br>Impedenza di uscita: 1 k $\Omega$ Impedenza di uscita:

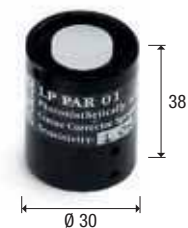

Tipica risposta spettrale LP PAR 01

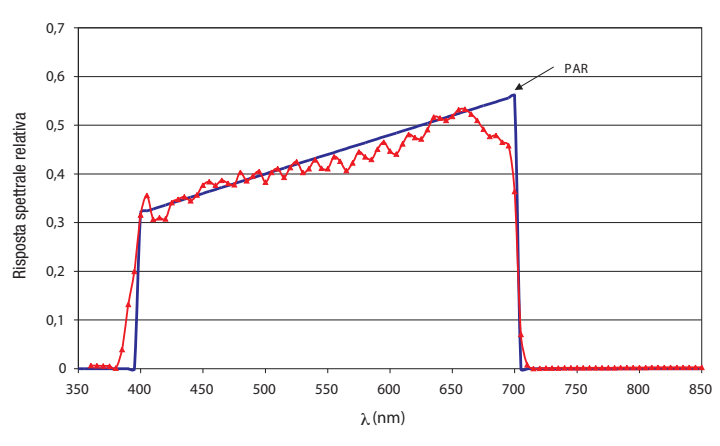

#### Codice di ordinazione

LP PHOT 01: Sonda fotometrica per la misura dellí ILLUMINAMENTO, filtro fotopico CIE, diffusore per la correzione del coseno. Uscita in mV per klux, cavo L=5m.

LP RAD 01: Sonda radiometrica per la misura della IRRADIAMENTO, diffusore per la correzione del coseno. Uscita in mV per mW/cm<sup>2</sup>, cavo L=5m.

LP PAR 01: Sonda radiometrica per la misura del flusso di fotoni nel campo della fotosintesi della clorofilla PAR. Correzione del coseno. Uscita in mV per μmol/m<sup>2</sup>s, cavo L=5m.

LP UVA 01: Sonda radiometrica per la misura dell'IRRADIAMENTO nell'UVA (315...400nm). Uscita in  $\mu$ V/ $\mu$ Wcm<sup>-2</sup>, cavo L=5m.

- LP UVB 01: Sonda radiometrica per la misura dell'IRRADIAMENTO nell'UVB (280...315nm). Uscita in μV/μWcm<sup>-2</sup>, cavo L=5m.
- LP UVC 01: Sonda radiometrica per la misura dell'IRRADIAMENTO nell'UVC (200...280nm). Uscita in μV/μWcm<sup>-2</sup>, cavo L=5m.
- LP BL: Base con livella. A richiesta da assemblare con la sonda al momento dell'ordine.

LP BL3: Supporto snodabile per le sonde LP...01.

- HD978TR3: Convertitore amplificatore di segnale configurabile con uscita 4...20mA (20...4mA). Per barra DIN. Campo di misura in ingresso -10...+60mV. Impostazione di default 0...20mV. Range minimo di misura 2mV.
- HD978TR4: Convertitore amplificatore di segnale configurabile con uscita 0...10Vcc (10...0Vcc). Per barra DIN. Campo di misura in ingresso -10...+60mV. Impostazione di default 0...20mV. Range minimo di misura 2mV.
- HD978TR5: Convertitore amplificatore da parete di segnale configurabile con uscita 4...20mA (20...4mA). Campo di misura in ingresso -10...+60mV. Impostazione di default 0...20mV. Range minimo di misura 2mV.
- HD978TR6: Convertitore amplificatore da parete di segnale configurabile con uscita 0...10Vcc (10...0Vcc). Campo di misura in ingresso -10...+60mV. Impostazione di default 0...20mV. Range minimo di misura 2mV.

# LP PHOT 01S

# Trasmettitore con uscita RS485 MODBUS-RTU per sonda LP PHOT 01

Il trasmettitore LP PHOT 01S converte il segnale analogico in mV generato dalla sonda di illuminamento LP PHOT 01 in un segnale digitale adatto ad essere trasmesso lungo una linea seriale RS485 con protocollo MODBUS-RTU. I collegamenti avvengono mediante morsetti a vite accessibili svitando il coperchio superiore del trasmettitore. Il contenitore è predisposto per l'installazione a parete.

## Caratteristiche tecniche

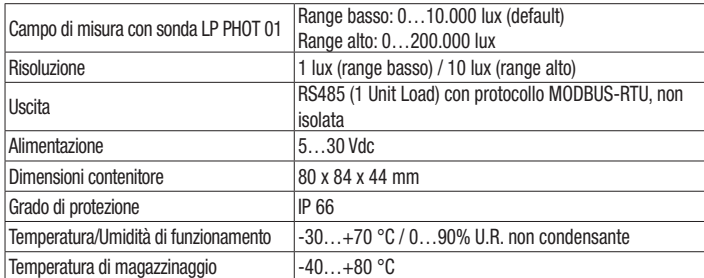

# Impostazione dei parametri di comunicazione RS485 del trasmettitore

Prima di collegare il trasmettitore alla rete RS485 è necessario assegnargli un indirizzo e impostarne i parametri di comunicazione, se diversi da quelli preimpostati di fabbrica. L'impostazione dei parametri si realizza collegando il trasmettitore al PC tramite il cavo opzionale RS48, con convertitore RS485/USB integrato. Per l'utilizzo del cavo è necessario installare nel PC i driver USB relativi. In alternativa, al posto del cavo RS48 è possibile utilizzare un generico convertitore RS485/RS232 o RS485/USB.

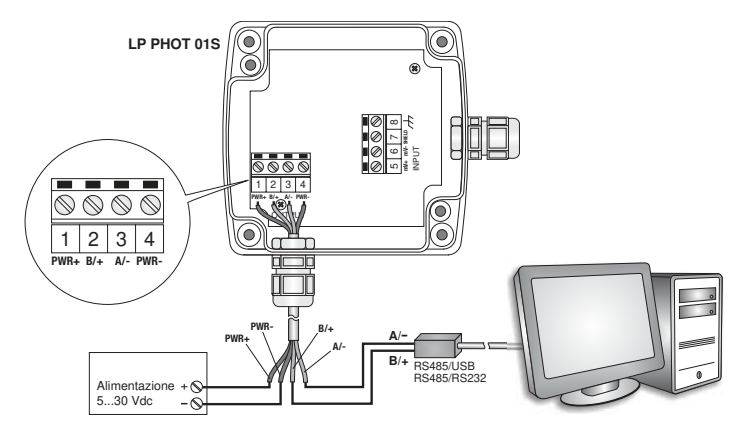

## Note sull'installazione dei driver USB:

Con sistemi operativi Windows 7 e Windows 8, prima di installare i driver è necessario riavviare il PC disabilitando la richiesta della firma dei driver. Durante il riavvio premere F8 per visualizzare il menu "Opzioni di avvio avanzate", quindi selezionare l'opzione "Disabilita imposizione firma driver"

#### Con i sistemi operativi a 64-bit, anche dopo l'installazione è necessario disabilitare la richiesta della firma dei driver a ogni riavvio del PC.

#### Procedura di impostazione dei parametri

- 1. Partire dalla condizione trasmettitore non alimentato.
- 2. Avviare un programma di comunicazione seriale standard, per esempio Hyperterminal. Impostare il numero della porta COM alla quale si collega il trasmettitore, impostare il Baud Rate a 57600 e i parametri di comunicazione come segue:
- Bit di dati: 8 Parità: Nessuna
- 3. Alimentare il trasmettitore e attendere la ricezione del carattere  $\&$ , quindi inviare (entro 10 s dall'istante di alimentazione del trasmettitore) il comando @ e premere il tasto invio. Nota: se il trasmettitore non riceve il comando  $\Phi$  entro 10 secondi da quando viene alimentato, si attiva automaticamente la modalità RS485 MODBUS. In tal caso è necessario togliere e ridare alimentazione al trasmettitore.
- 4. Inviare il comando CAL USER ON.
- Nota: il comando CAL USER ON si disattiva dopo 5 minuti di inattività.
- 5. Inviare i comandi seriali della sequente tabella per impostare i parametri RS485 MODBUS:

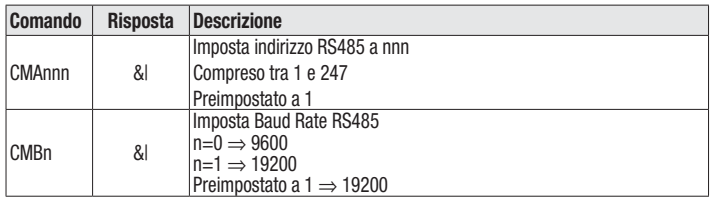

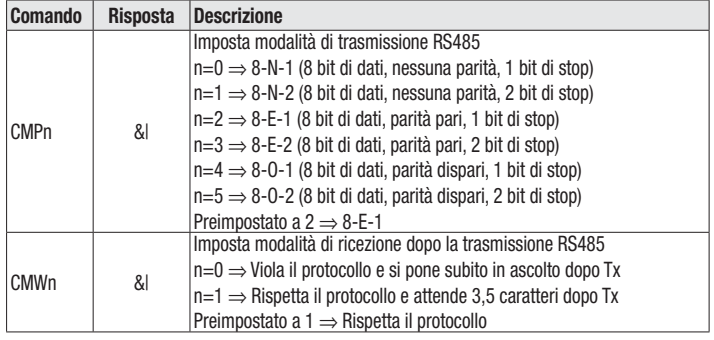

6. È possibile veriûcare le impostazioni dei parametri inviando i seguenti comandi:

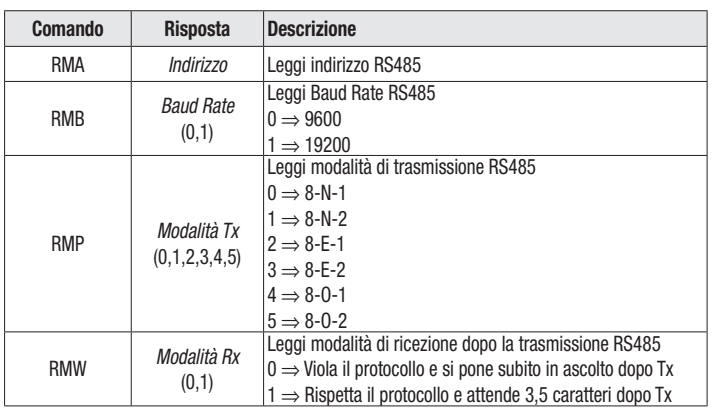

### Connessione per la modalità operativa

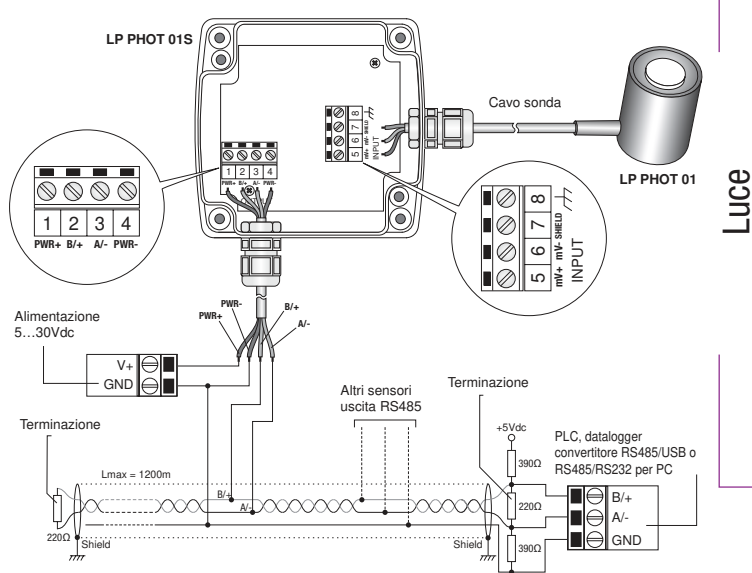

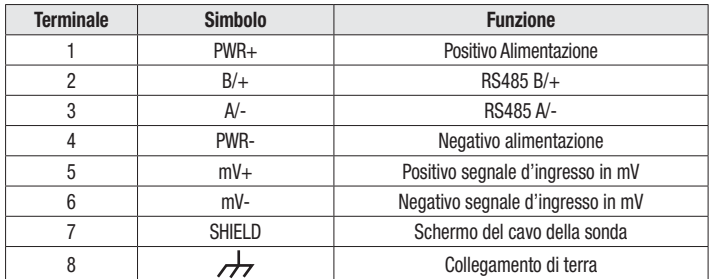

Per ottenere la massima precisione, si consiglia di non prolungare il cavo schermato in dotazione alla sonda LP PHOT 01. Si raccomanda inoltre di non far passare il cablaggio in prossimità di cavi di potenza (motori elettrici, forni ad induzione, inverter, etc.).

Nella connessione RS485, gli strumenti sono collegati mediante un cavo schermato con doppino attorcigliato per i segnali e un terzo filo per la massa. Alle due estremità della rete devono essere presenti le terminazioni di linea. Per polarizzare la linea durante i periodi di non trasmissione si usano dei resistori collegati tra le linee di segnale e l'alimentazione.

Il numero massimo di dispositivi collegabili alla linea (Bus) RS485 dipende dalle caratteristiche di carico dei dispositivi da collegare. Lo standard RS485 richiede che il carico totale non superi 32 carichi unitari (Unit Loads). Il carico di un trasmettitore LP PHOT 01S è pari a 1 carico unitario. Se il carico totale è maggiore di 32 carichi unitari, dividere la rete in segmenti e inserire tra un segmento e il successivo un ripetitore di segnale. All'inizio e alla fine di ciascun segmento va applicata la terminazione di linea.

## Modalità operativa

Il trasmettitore entra in modalità RS485 MODBUS-RTU dopo 10 secondi dall'accensione. Durante i primi 10 secondi dall'accensione il trasmettitore non risponde a eventuali richieste dell'unità "master" MODBUS. Trascorsi 10 secondi, è possibile inviare richieste MODBUS al trasmettitore.

## Lettura delle misure con il protocollo MODBUS-RTU

In modalità MODBUS è possibile leggere i valori misurati dal trasmettitore mediante il codice funzione 04h (Read Input Registers). La tabella seguente elenca le informazioni disponibili con il relativo indirizzo di registro:

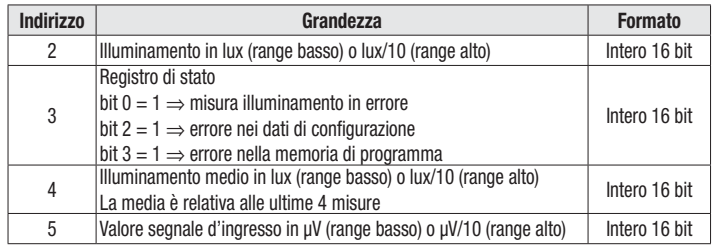

#### Impostazione della sensibilità della sonda e del campo di misura

Il campo di misura preimpostato nel trasmettitore è 0...10.000 lux (range basso), normalmente adatto per misure in ambiente interno. Se si desidera misurare valori maggiori, per esempio nel caso di misure in ambiente esterno, è possibile impostare il campo di misura 0...200.000 lux (range alto). Ai due campi di misura corrispondono risoluzioni diverse: 1 lux per il range basso, 10 lux per il range alto.

L'impostazione del valore di sensibilità della sonda è richiesta nel caso di sostituzione della sonda collegata al trasmettitore con una nuova sonda avente sensibilità diversa.

Per impostare la sensibilità della sonda e il campo di misura, procedere come segue:

- 1. Partire dalla condizione trasmettitore non alimentato.
- 2. Collegare il trasmettitore al PC tramite il cavo opzionale RS48.
- 3. Avviare un programma di comunicazione seriale standard, per esempio Hyperterminal. Impostare il numero della porta COM alla quale si collega il trasmettitore, impostare il Baud Rate a 57600 e i parametri di comunicazione come segue:
	- Bit di dati: 8
	- Parità: Nessuna
	- Bit di stop: 2
- 4. Alimentare il trasmettitore e attendere la ricezione del carattere & quindi inviare (entro 10 s dall'istante di alimentazione del trasmettitore) il comando @ e premere il tasto invio. Nota: se il trasmettitore non riceve il comando  $\omega$  entro 10 secondi da quando viene alimentato, si attiva automaticamente la modalità RS485 MODBUS. In tal caso è necessario togliere e ridare alimentazione al trasmettitore.
- Inviare il comando CAL START.
	- Nota: il comando CAL START si disattiva dopo 5 minuti di inattività.
	- 6. Inviare i seguenti comandi seriali:

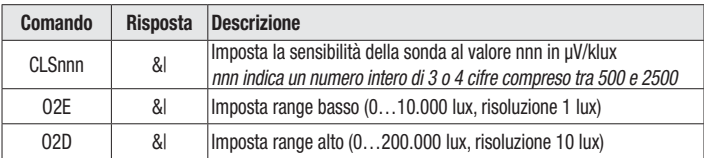

7. È possibile verificare l'impostazione della sensibilità della sonda e del campo di misura inviando i seguenti comandi:

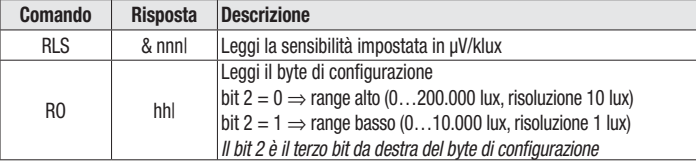

Nota: la lettura delle impostazioni con i comandi RLS e RO non richiede l'invio del comando CAL START.

Al termine delle impostazioni, spegnere e riaccendere il trasmettitore per attivare la modalità operativa RS485 MODBUS-RTU.

#### Dimensioni

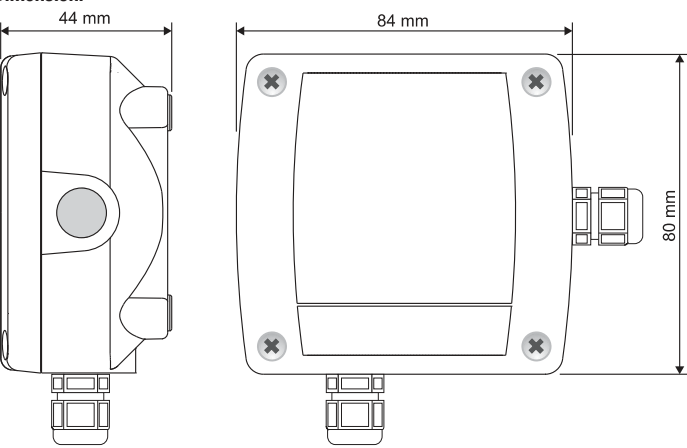

## Codici di ordinazione

- LP PHOT 01S: Trasmettitore con uscita RS485 MODBUS-RTU per la sonda di illuminamento LP PHOT 01. Campo di misura: 0...10.000 lux con risoluzione 1 lux oppure 0...200.000 lux con risoluzione 10 lux. Connessioni con morsetti a vite. Contenitore per installazione a parete. Alimentazione 5…30 Vdc. Completo di sonda di illuminamento LP PHOT 01.
- RS48: Cavo di collegamento al PC per la configurazione dei parametri MODBUS. Con convertitore RS485/USB integrato. Fili liberi dal lato strumento e connettore USB tipo A dal lato PC.